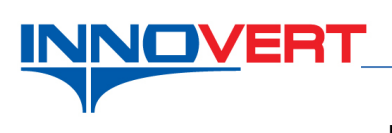

## **Режим ПИД регулирования.**

*Описание режима:* Пуск преобразователя частоты внешним тумблером или кнопкой. Регулировка частоты автоматическая в режиме ПИД регулирования.

## *Оборудование:*

Преобразователь частоты ITD; Тумблер – запуск работы преобразователя; Датчик давления – датчик обратной связи (в данном случае 4-20 мА) для ПИД режима.

## *Программирование:*

Вход в режим программирования кнопка «**ПРОГ**»;

Выбор параметра и запись «↵»

Выбор разряда « >> »

Выбор номеров групп, номеров

параметров и изменение их значений «▲», «▼»

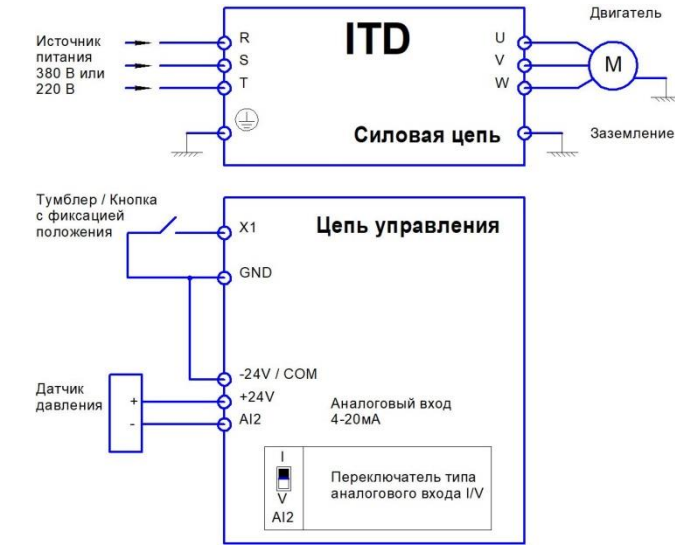

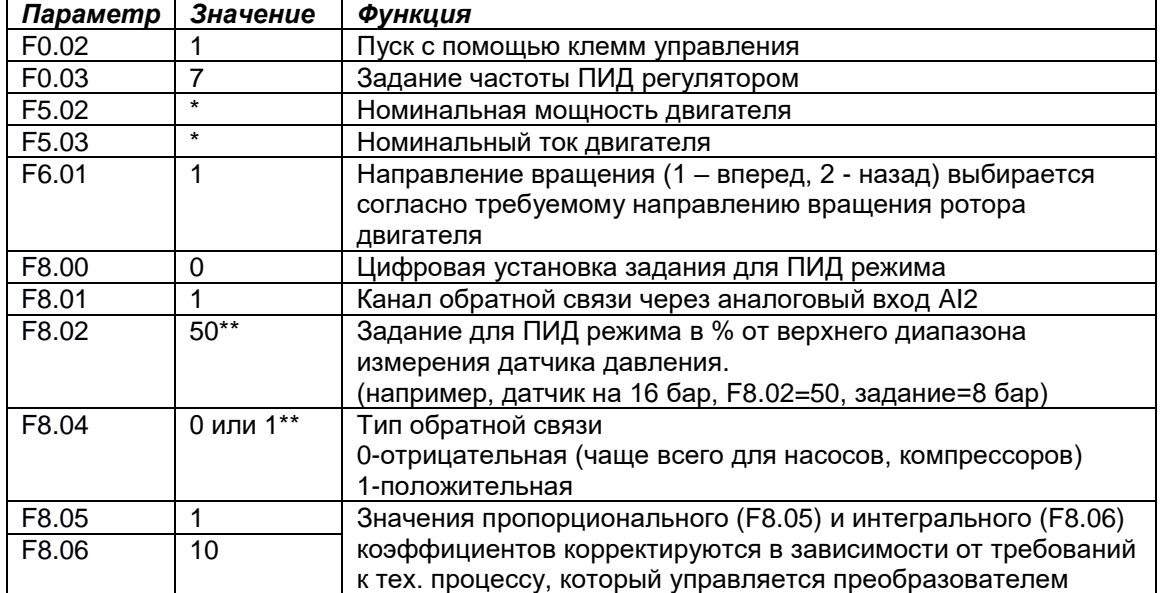

- задаётся пользователем в зависимости от характеристик двигателя.

\*\* - задаѐтся пользователем

## *Преобразователь готов к работе.*